$\blacktriangledown$ 

N

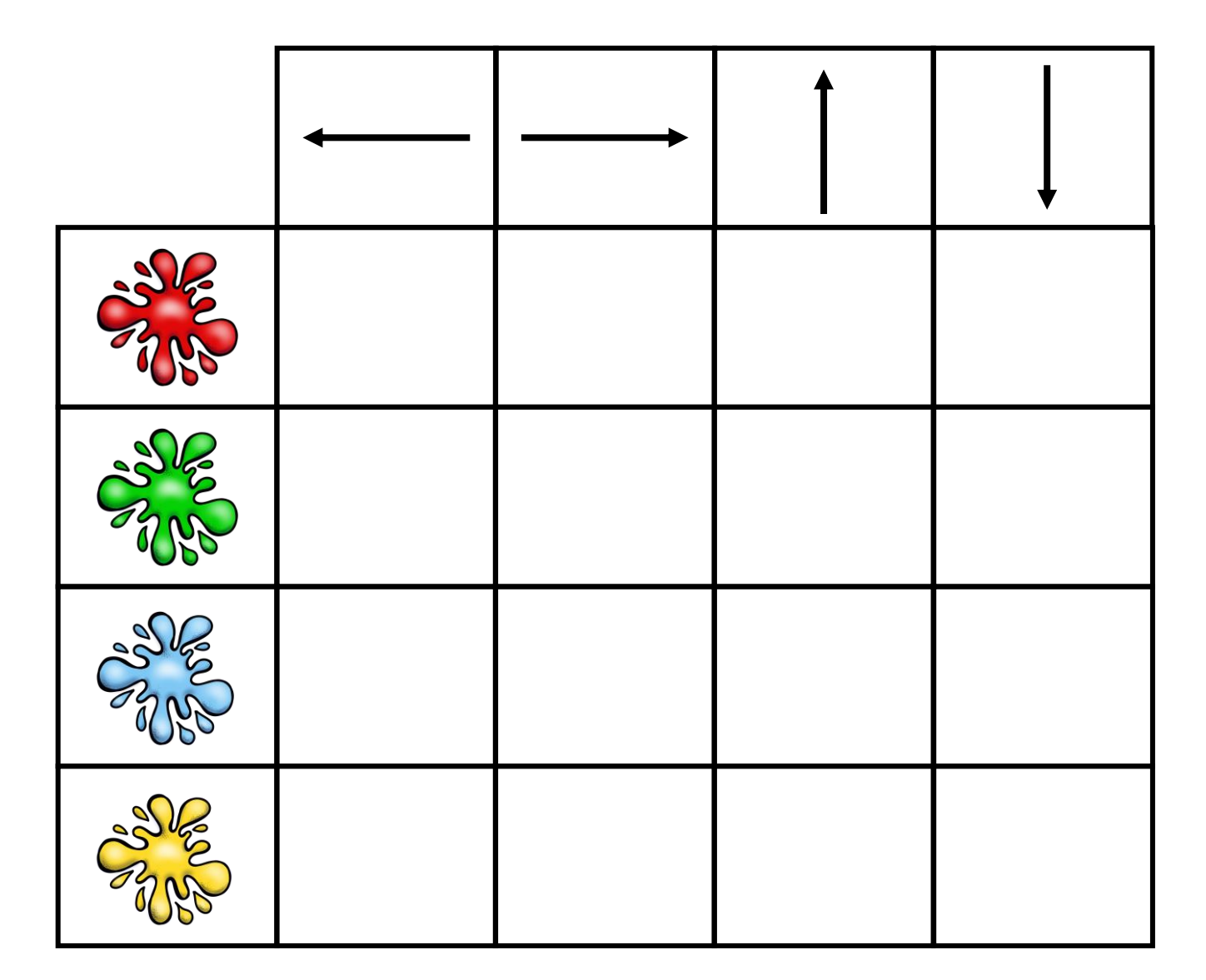

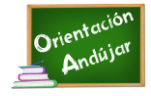

I

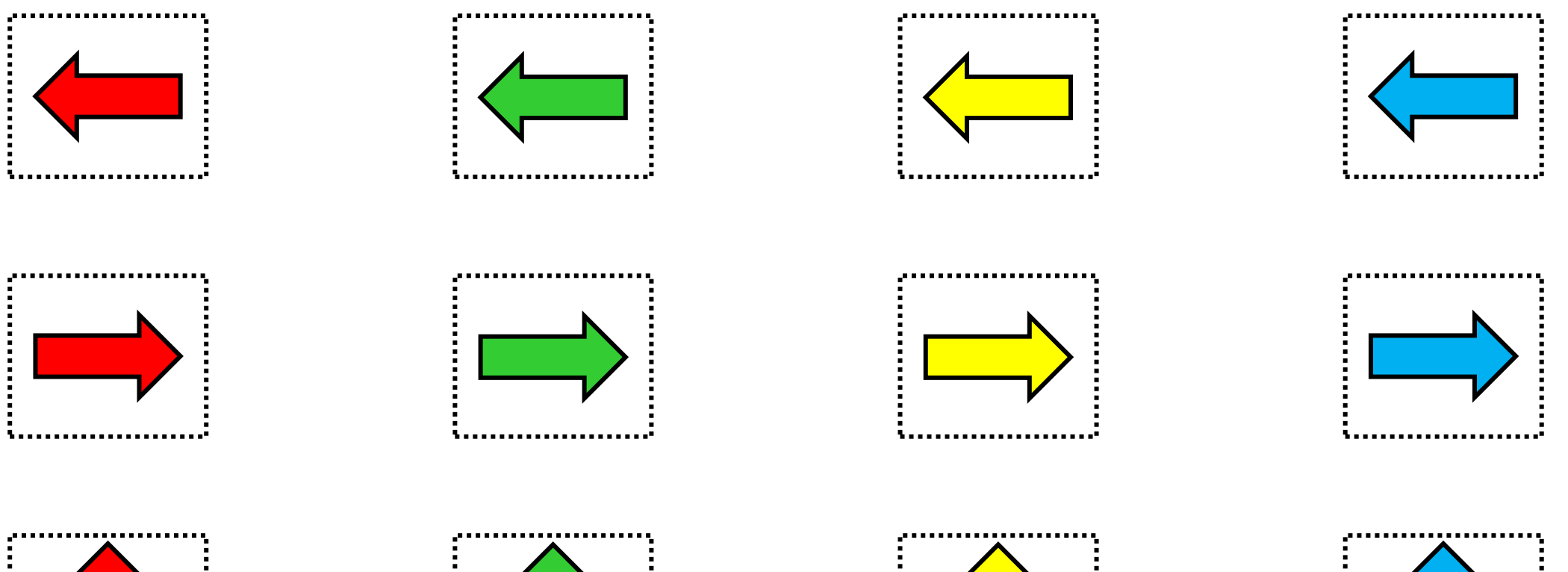

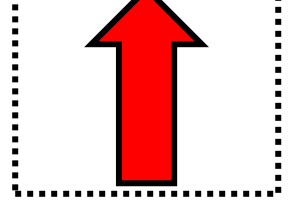

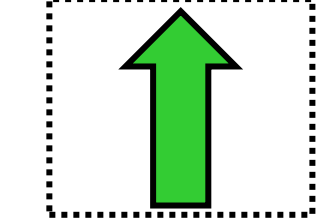

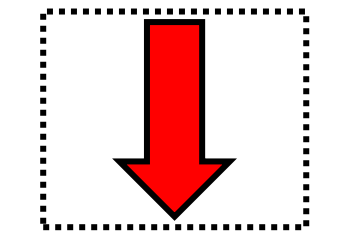

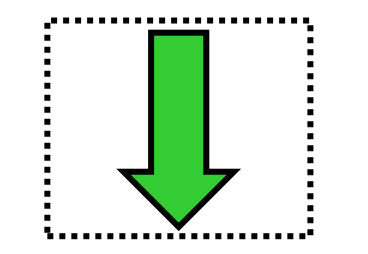

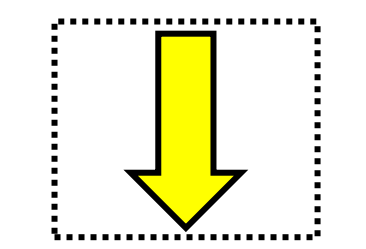

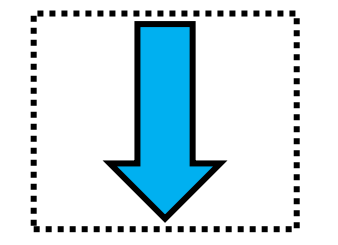

,,,,,,,,<del>,,,,,</del>,,,,,,,,,

 $\blacktriangledown$ 

N

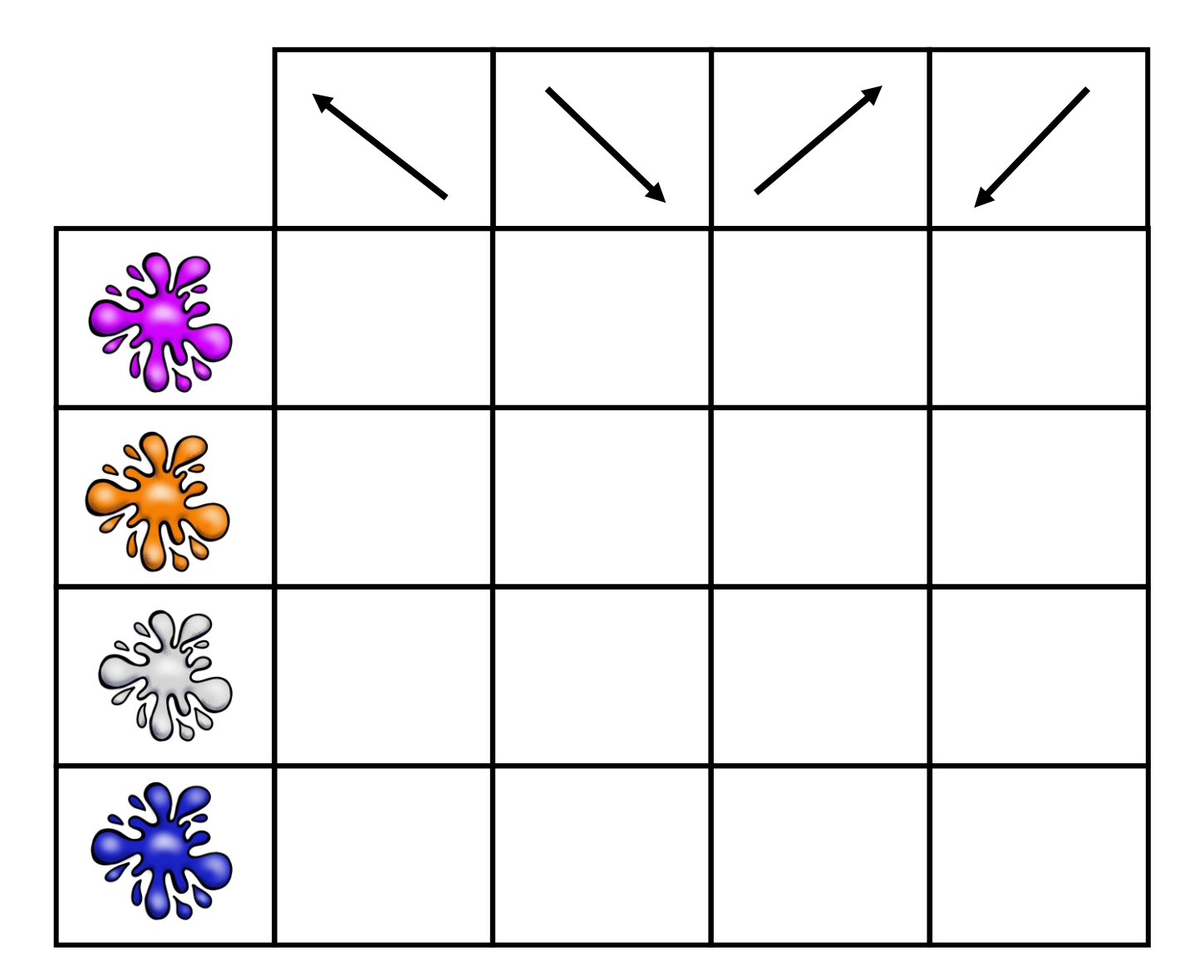

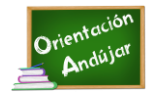

L

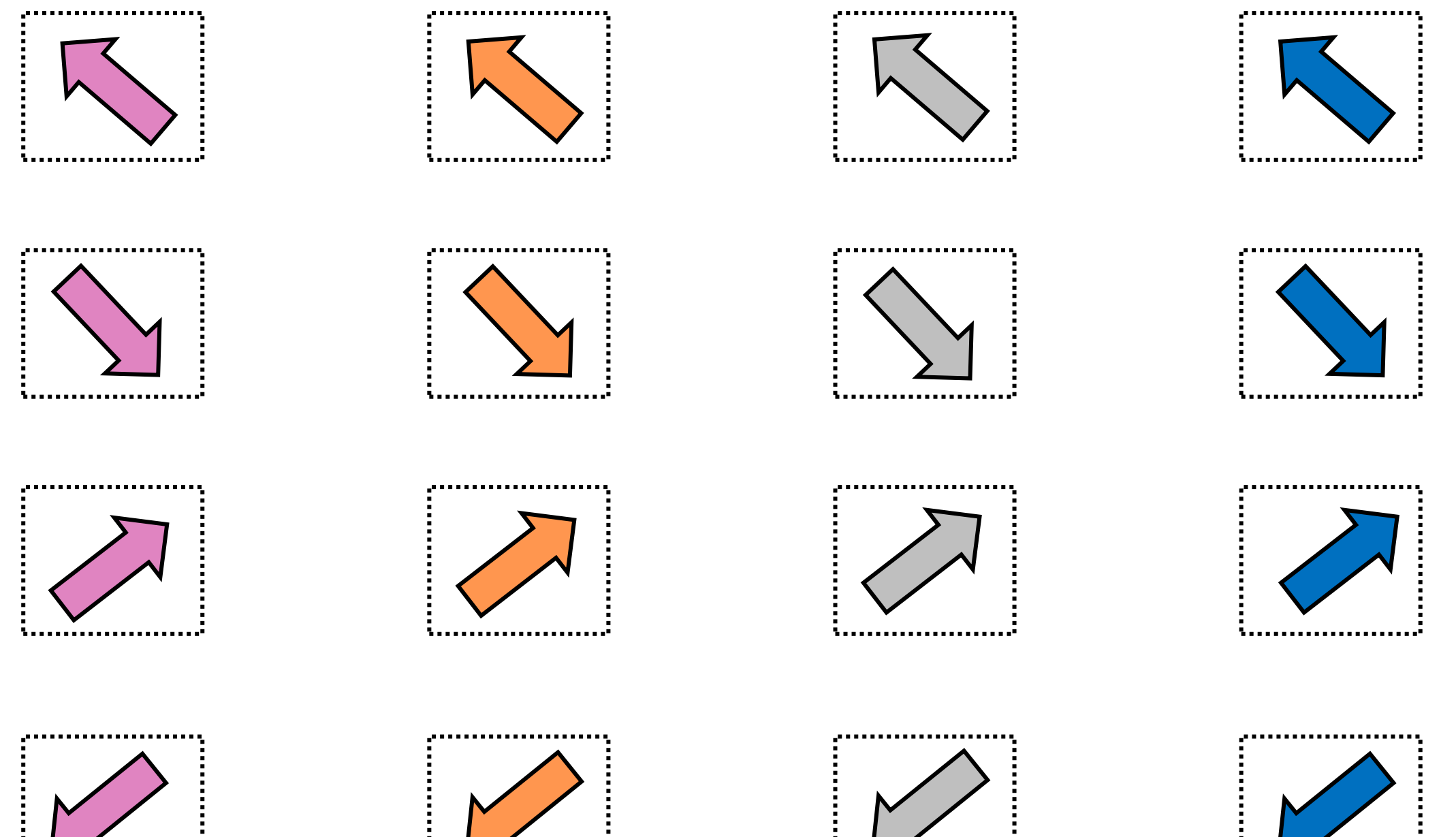

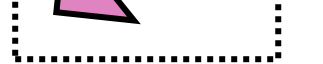

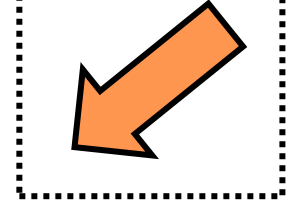

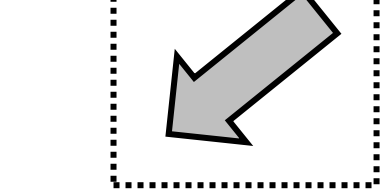

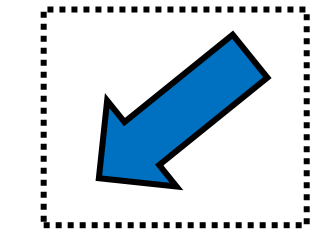

Ζ

N

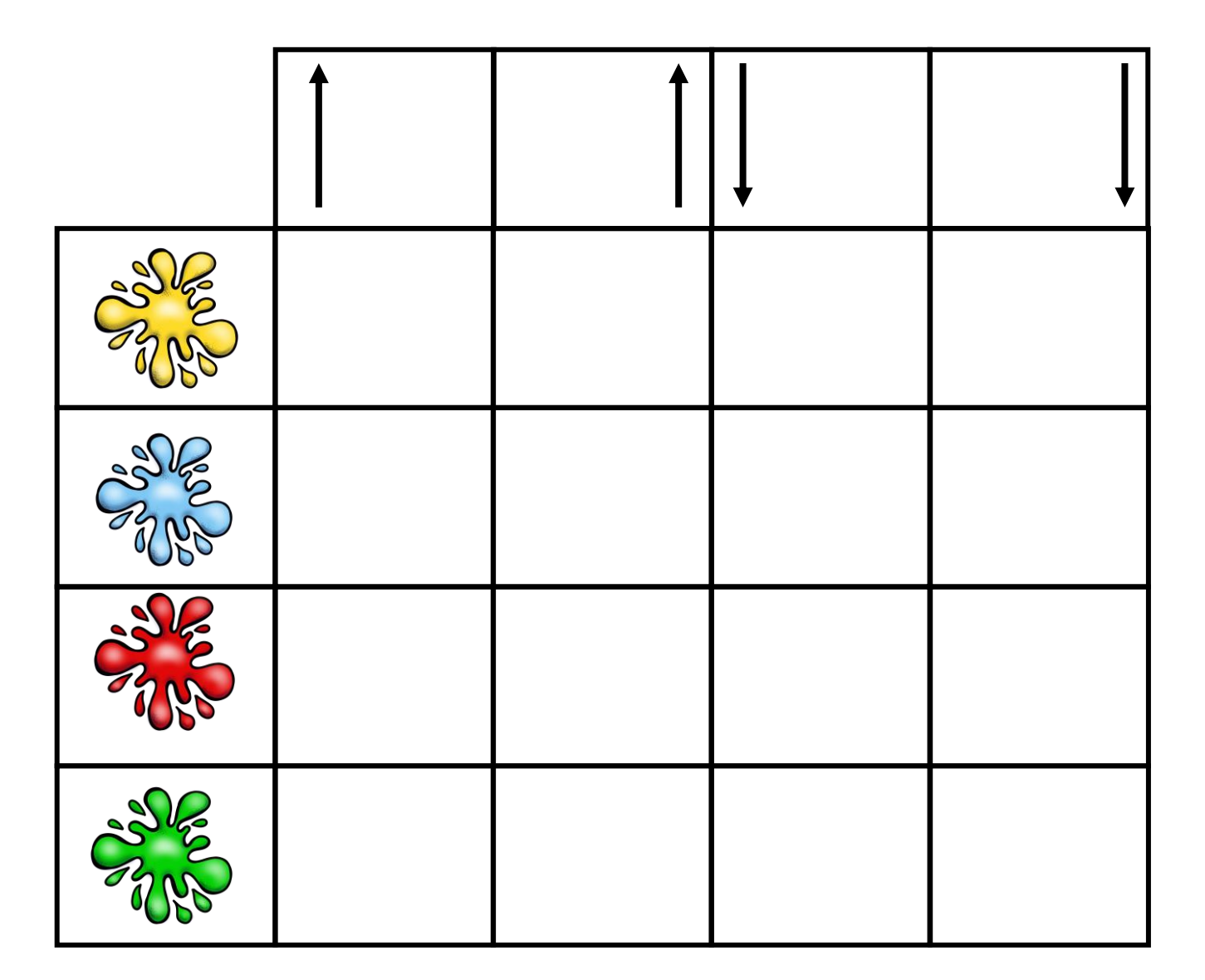

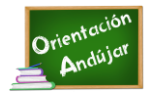

I

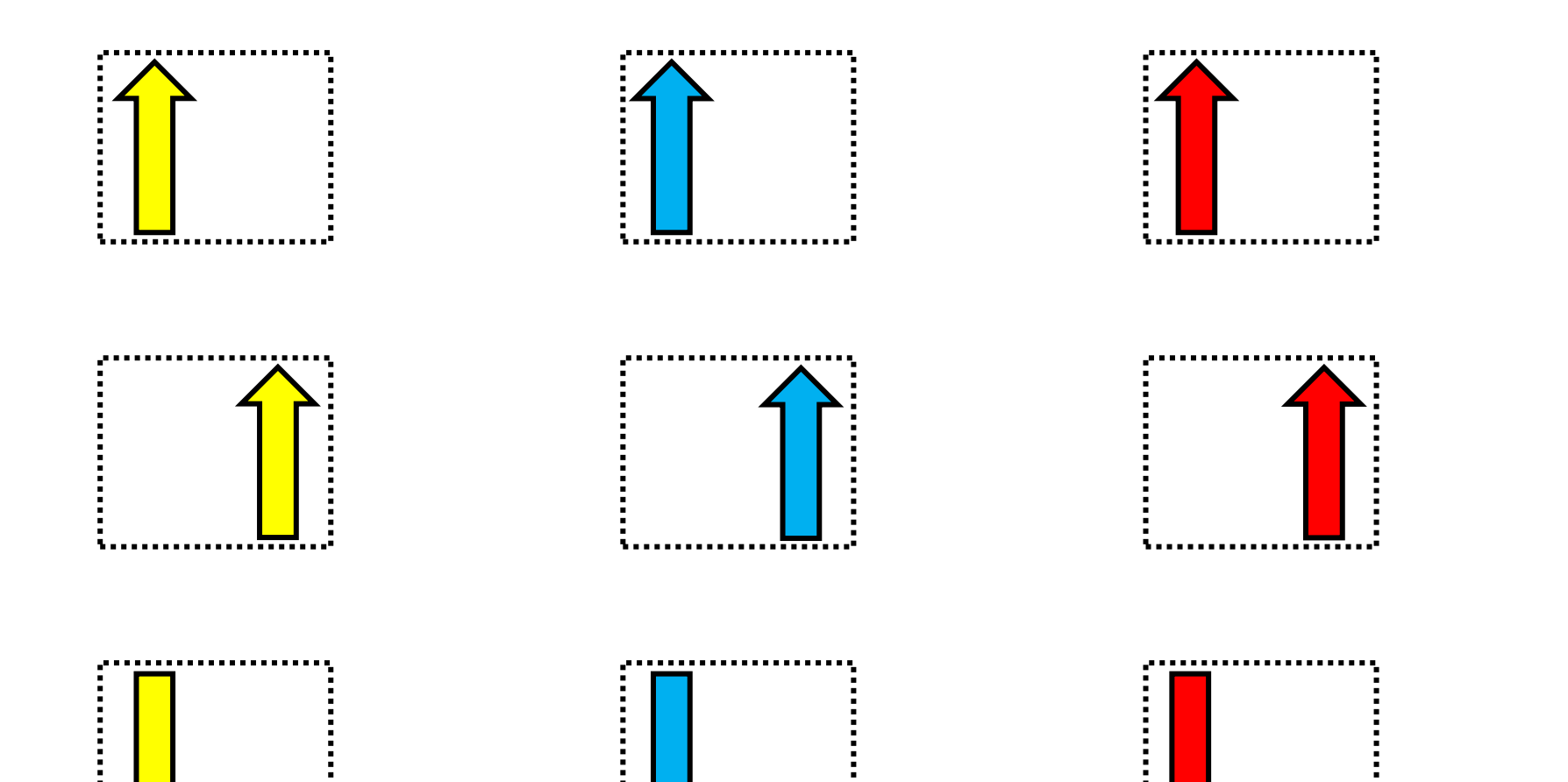

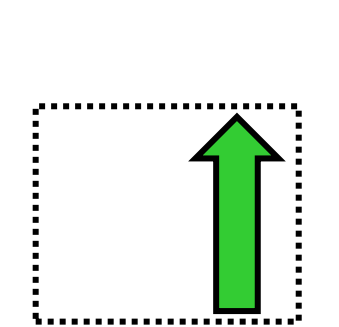

1..<del>....</del>................

,,,,,,,,,,,,,,,,,,,,,,,,

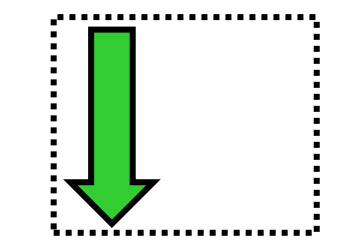

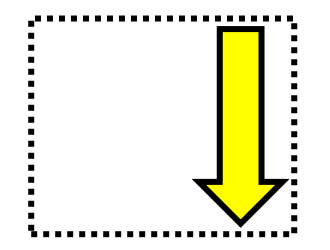

\,,,,,Y,,,,,,,,,,,,,,,,,,

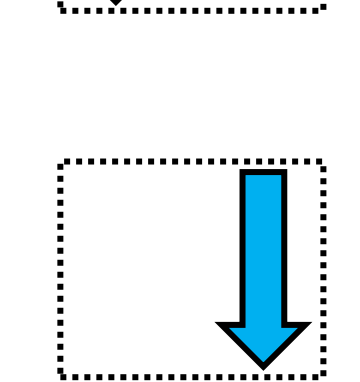

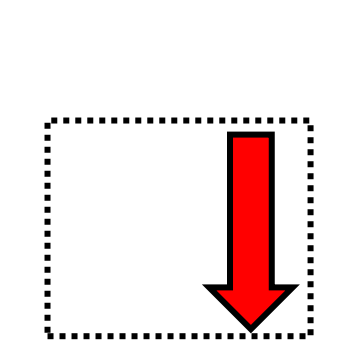

1...:.....................

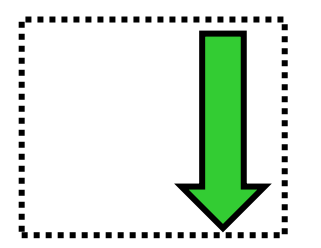

 $\mathbf Z$ 

N

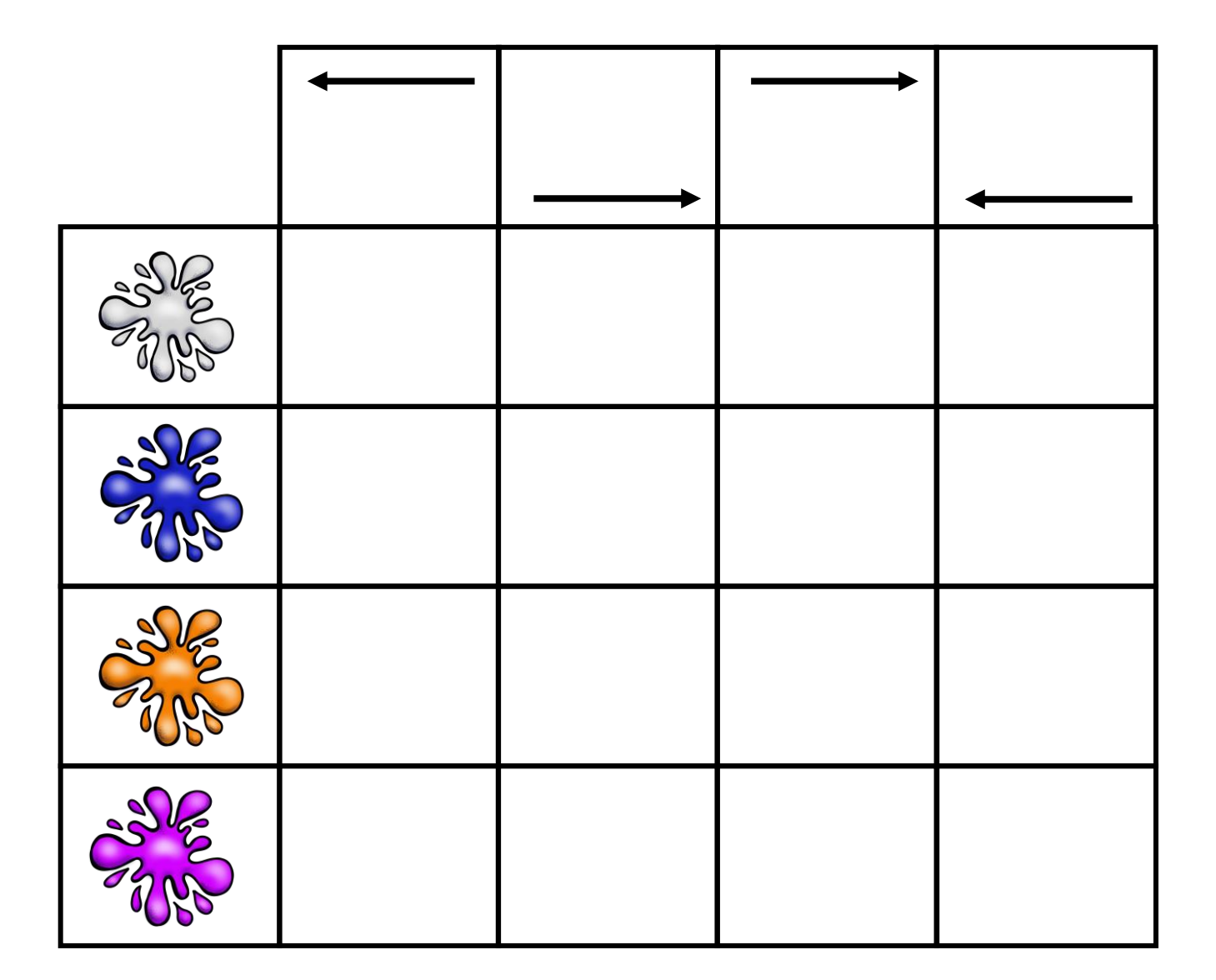

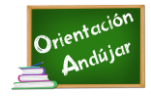

I

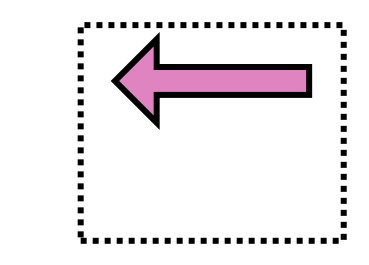

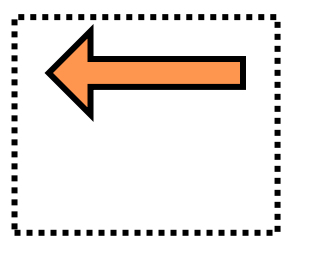

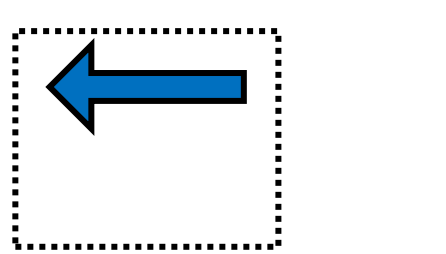

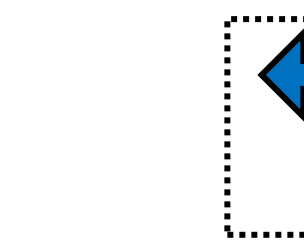

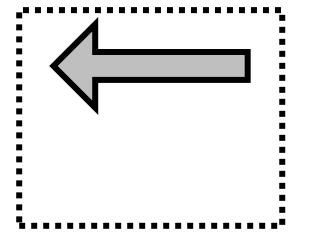

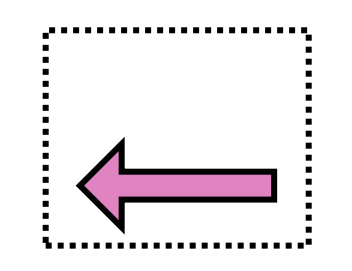

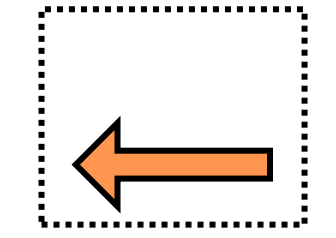

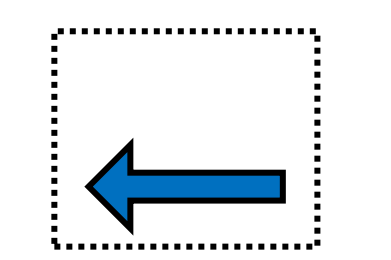

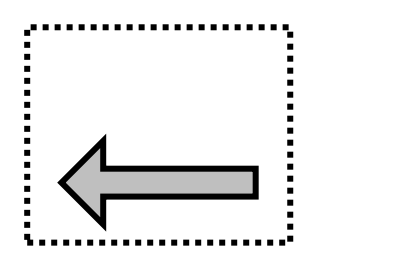

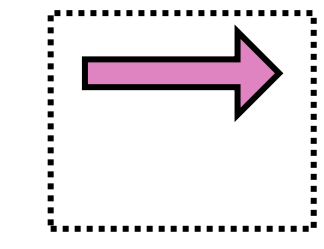

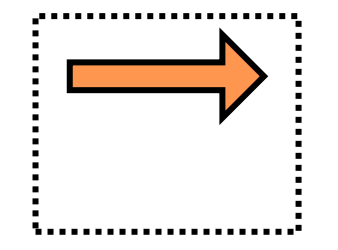

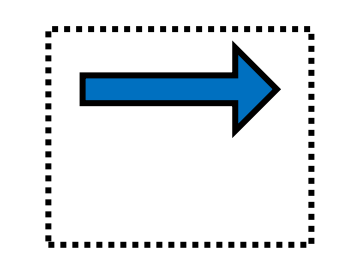

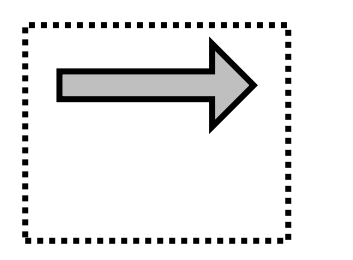

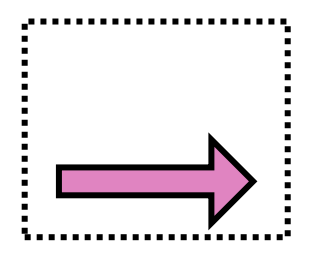

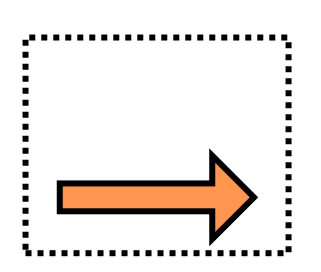

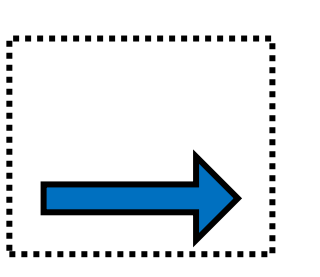

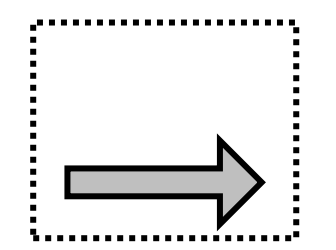